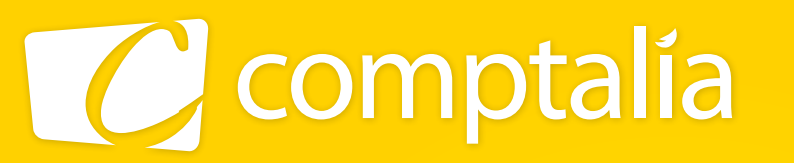

1<sup>er</sup> CENTRE DE FORMATION COMPTABLE EN LIGNE

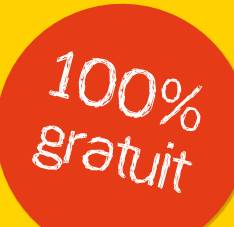

# les corrigés du dcg 2011 sur www.comptalia.com

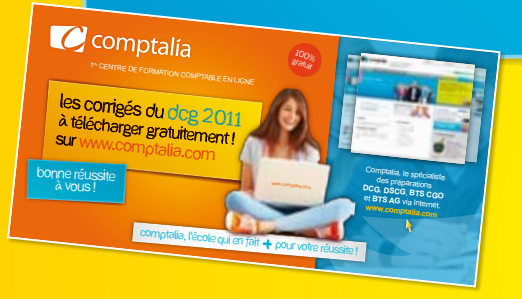

# comptalia, l'école qui en fait + pour votre réussite !

Corrigé Indicatif

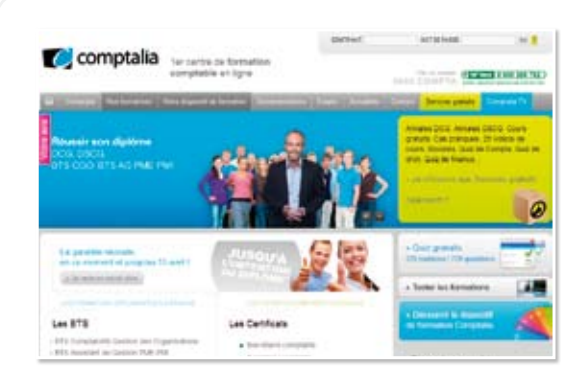

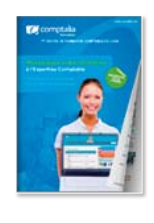

**CONSULTEZ** notre documentation SUR NOTRE SITE

### Comptalia Formation

Formations à l'Expertise Comptable DCG-DSCG Préparations aux BTS CGO et BTS AG PME-PMI Formations en Comptabilité, Gestion de la paye, IFRS...

- › Formation complète sur mesure à votre rythme
- › Cours en ligne + supports papier + cours-vidéo
- › Assistance permanente de vos formateurs
- › Devoirs corrigés séances de cours en direct sur Internet

## **www.comptalia.com**

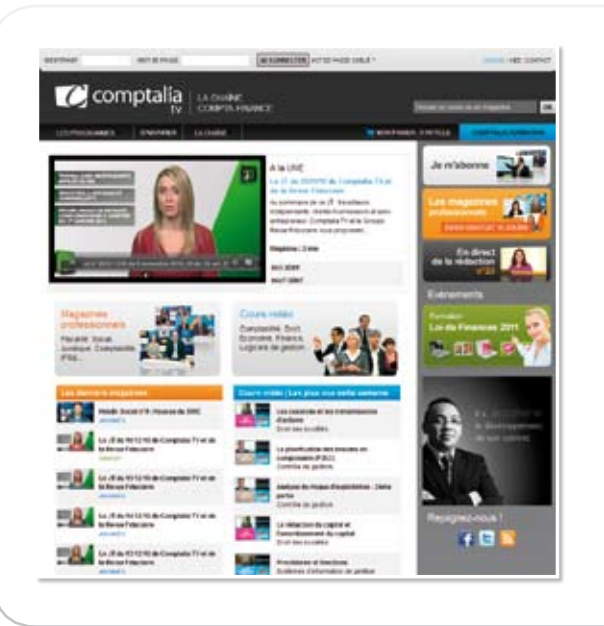

### Comptalia TV

La chaîne du savoir comptable.

› Cours-vidéo à la demande pour tout le programme DCG et DSCG

› Cours-vidéo sur l'utilisation des logiciels comptables › Magazines d'information professionnelle : l'actualité Fiscale, Sociale, Juridique, Comptable, IFRS...

## **www.comptalia.tv**

# UNE QUESTION ?

Comment finaliser mon DCG ou mon DSCG ? Quelle formation professionnelle pour mon projet ? Comment fonctionnent les formations Comptalia via Internet ? Mes frais de formation peuvent-ils être pris en charge ?...

#### **Nos conseillers vous renseignent au**

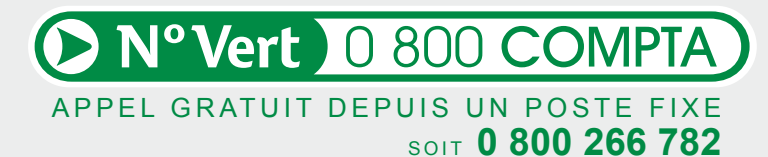

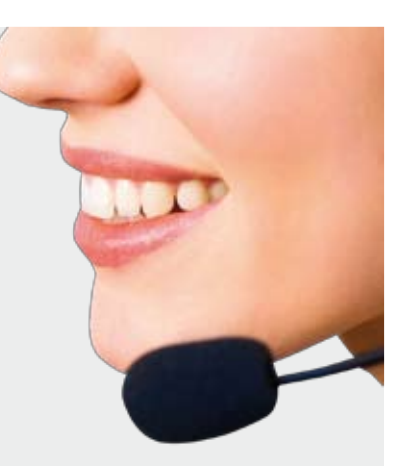

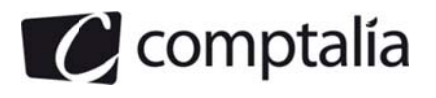

Corrigé du DCG 2011 UE 10 - Comptabilité approfondie

## **Session 2011**

# **UE 10 - COMPTABILITE APPROFONDIE**

**Coefficient: 1** Durée de l'épreuve : 3 heures

**SESSION 2011** 

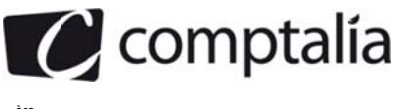

#### UE 10 - Comptabilité approfondie

#### Durée de l'épreuve : 3 heures - coefficient : 1

#### Document autorisé :

Liste des comptes du plan comptable général, à l'exclusion de toute autre information.

#### Matériel autorisé : aucun

Document remis au candidat : Le sujet comporte 7 pages numérotées de 1 à 7

Il vous est demandé de vérifier que le sujet est complet dès sa mise à votre disposition.

#### Le sujet se présente sous la forme de 4 dossiers indépendants

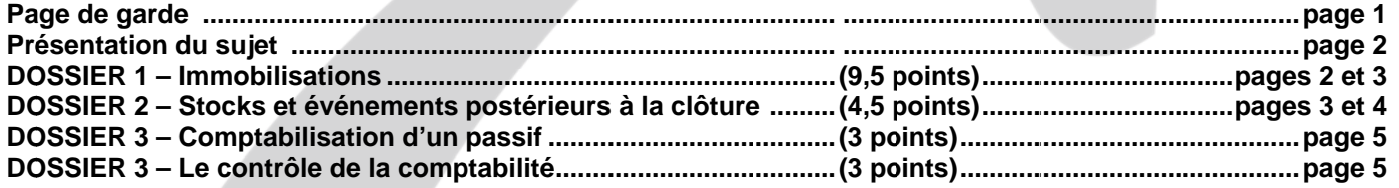

Le sujet comporte les annexes suivantes

#### **DOSSIER 1**

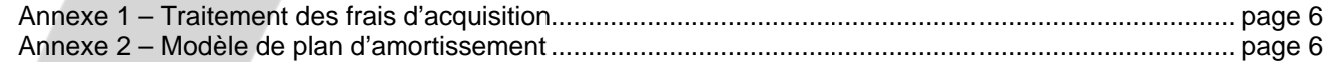

#### **DOSSIER 2**

D

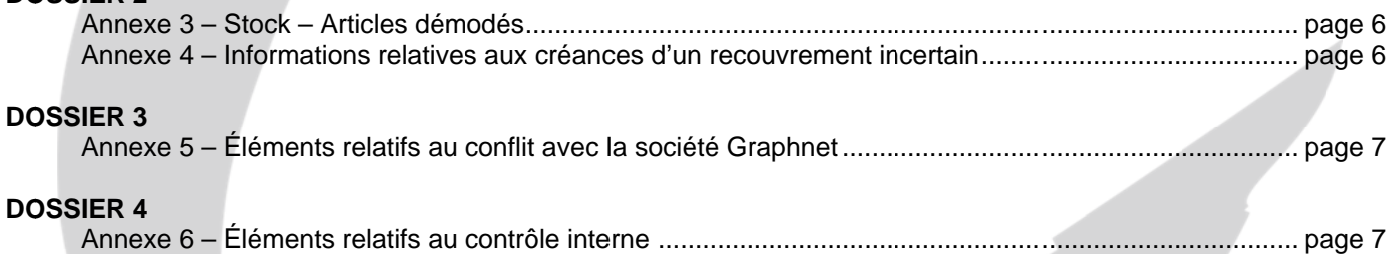

#### **AVERTISSEMENT**

Si le texte du sujet, de ses questions ou de ses annexes, vous conduit à formuler une ou plusieurs hypothèses, il vous est demandé de la (ou les) mentionner explicitement dans votre copie.

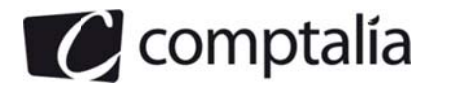

#### **SUJET**

Il vous est demandé d'apporter un soin particulier à la présentation de votre copie. Toute information calculée devra être justifiée.

Les écritures comptables devront comporter les numéros et les noms des comptes et un libellé...

Vous venez d'être engagé au service comptable de la SA Buenaventura. Le comptable de la société vous demande de lui préciser, justifications à l'appui, le traitement comptable que vous apporteriez à divers points restés en suspens. L'entreprise clôture ses comptes au 31 décembre.

Sauf indication contraire, le taux de TVA à appliquer est de 20 % (taux normal).

#### **DOSSIER 1 - IMMOBILISATIONS**

#### Première partie

La SA Buenaventura a acquis un immeuble le 1<sup>er</sup> juillet 2010. Les durées d'utilisation des éléments constituant cet immeuble ainsi que leurs coûts respectifs sont indiqués dans le tableau ci-dessous :

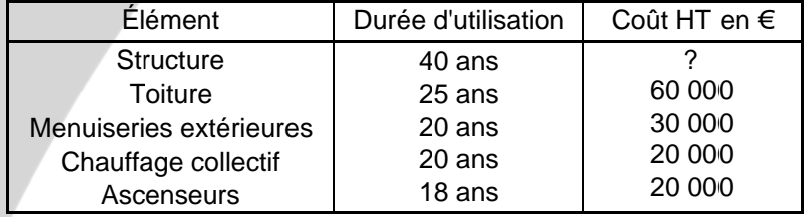

Les coûts d'acquisition de cet immeuble sont de 25 000 € de droits de mutation et 5 000 € HT d'honoraires du notaire. L'incidence de ces frais est estimée non significative par rapport à la valeur de l'immeuble.

La somme réglée par chèque pour l'immeuble s'élève, coût d'acquisition compris, à 531 000 €

L'entreprise a choisi de ne pas comptabiliser les frais d'acquisition en charges.

Vous supposerez que l'acquisition de l'immeuble n'a pas été soumise à la TVA.

#### Travail à faire :

#### A l'aide de l'annexe 1 :

- 1. Indiquer pour quels motifs comptables il convient de décomposer l'actif « immeuble ».
- 2. Comment détermine-t-on la période d'attribution (ou d'activation) des coûts ?
- 3. Enregistrer l'acquisition de l'immeuble le 1er juillet 2010.
- 4. Supposons que le chauffage collectif défaillant fasse l'objet d'un remplacement anticipé fin 2024 pour un coût de 30 000 €HT. Comptabiliser l'ensemble des opérations relatives à ce remplacement sachant que cette opération est soumise à la TVA au taux de 20 %.

#### Deuxième partie

La SA Buenaventura a mis en service le 1er juillet 2010 un matériel acquis le 15 juin 2010 pour un coût d'acquisition de 55 000 € HT. Le taux de TV A à appliquer est de 20 %.

La durée probable d'utilisation de ce matériel est de cinq ans. A la fin de cette durée d'utilisation, sa valeur résiduelle sera de 5 000 €. Il s'agit du prix de reprise du matériel par le concessionnaire, spécifié dans le contrat initial d'acquisition. Les coûts de sortie peuvent être considérés comme négligeables. Sur le plan fiscal, ce matériel est amortissable sur une durée d'usage de sept ans et n'ouvre pas droit au mode dégressif.

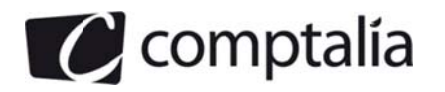

#### Travail à faire

- 1. Le comptable a retenu pour ce matériel une valeur amortissable de 50 000 € Justifier les conditions du traitement de la valeur résiduelle en matière de base amortissable telles qu'énoncées par le règlement 99-03.
- 2. Comptabiliser l'acquisition du matériel.
- 3. Rappeler la règle comptable qui permet de définir la date de début de la phase d'amortissement.
- 4. Présenter le plan d'amortissement initial de ce matériel pour les seules années 2010 à 2012 sur la base du modèle présenté en annexe 2.

Au 31 décembre 2011 il existe un indice montrant que Je matériel a perdu notablement de sa valeur. Un test de dépréciation est effectué. A cette date, la valeur actuelle de ce matériel déterminée à partir de la valeur vénale s'élève à 33 000 €.

#### Travail à faire

- 5. Après avoir défini la notion de test de dépréciation, indiquer la ou les condition(s) préalable(s) à sa réalisation.
- 6. Comptabiliser toutes les écritures relatives au matériel au 31 décembre 2011.
- 7. Présenter le nouveau plan d'amortissement pour les seules années 2010 à 2012 en suivant le modèle donné en annexe 2.

Au 31 décembre 2012, un nouveau test de dépréciation est réalisé. Il montre que la valeur actuelle peut être estimée à 31 000 €

#### Travail à faire

- 8. Comptabiliser toutes les écritures relatives au matériel à la date du 31 décembre 2012.
- 9. Indiquer, dans ce cas, le montant de la dotation aux amortissements comptabilisée fin 2013.

#### **DOSSIER 2 – STOCKS ET ÉVENEMENTS POSTÉRIEURS A LA CLÔTURE**

#### Première partie

La société Buenaventura fabrique du prêt à porter haut de gamme qu'elle commercialise auprès de magasins spécialisés.

La balance avant inventaire présente, fin 2010, les soldes suivants :

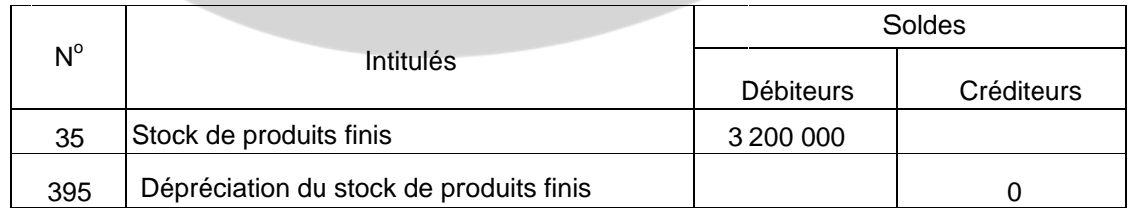

Afin de procéder à la valorisation des stocks ainsi qu'aux ajustements de dépréciation, on dispose des informations suivantes concernant les produits finis.

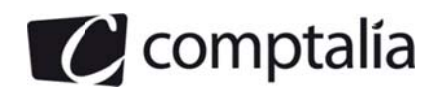

Les articles présents en stock à la clôture de l'exercice doivent être valorisés sur la base des divers coûts suivants, coûts effectivement engagés sur la période d'activation tels que déterminés par le plan comptable:

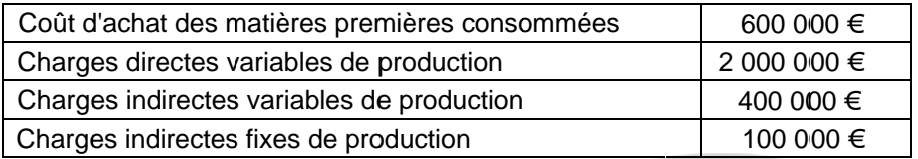

Il convient cependant de noter que l'entreprise a connu, au cours de l'exercice 2010, une baisse sensible d'activité. La capacité normale de production des divers ateliers n'a été utilisée qu'à 80 % environ.

#### Travail à faire

- 1. Déterminer la valeur du stock final de produits finis.
- 2. Présenter les enregistrements comptables concernant l'ajustement des stocks de produits finis au 31 décembre 2010.

Du fait de l'effet de mode, deux catégories d'articles en stock ne pourront être vendus au prix fixé initialement au catalogue. Les informations relatives à ces deux catégories d'articles sont présentées en *annexe3*.

#### **Travail à faire**

- 3. Procéder aux ajustements comptables éventuellement nécessaires en fin d'exercice du fait de ces deux catégories d'articles en stock.
- 4. Indiquer si la société Buenaventura peut chaque année modifier sa méthode de valorisation des sorties de stocks (coût moyen pondéré ou premier entré premier sorti) pour améliorer son résultat.

#### Deuxième partie

La société Buenaventura est société tête de groupe d'un ensemble consolidé. Comme elle clôture ses comptes sociaux au 31 décembre 2010, les contraintes de consolidation rendent obligatoire l'arrêté des comptes par le conseil d'administration au plus tard le 31 mars 2011.

Au titre de la clôture des comptes de l'exercice 2010, les dirigeants vous consultent sur les évènements dont les informations figurent en annexe 4.

#### **Travail à faire**

- 1. Rappeler la définition d'un événement postérieur à la clôture de l'exercice.
- 2. Caractériser chacune des situations décrites dans l'annexe 4 et préciser quelles sont les conséquences pour l'arrêté des comptes de l'exercice 2010. Aucune comptabilisation n'est demandée.

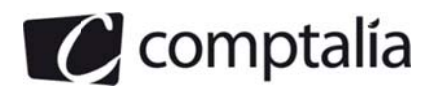

#### **DOSSIER 3 - COMPTABILISATION D'UN PASSIF**

La société Buenaventura a connu, en octobre 2010, divers problèmes avec un prestataire de services, la SA Graphnet qui l'ont conduite à rompre unilatéralement le contrat signé avec cette entreprise.

#### Travail à faire

A l'aide de l'annexe 5.

- 1. Rappeler la définition d'un passif.
- 2. Vérifier que les éléments relatifs au conflit avec la SA Graphnet remplissent les conditions de comptabilisation à titre de passif énoncées par le règlement 99-03.
- 3. Préciser le classement comptable de ce passif au sens du règlement 99-03 et procéder à son enregistrement à la clôture de l'exercice 2010.
- 4. Indiquer si la société Buenaventura pourrait reconnaître comme un passif le montant estimé des honoraires (1 500 € HT) du cabinet d'avocats pour les frais de défense devant le tribunal de commerce. Justifier votre réponse.

#### **DOSSIER 4 – LE CONTROLE DE LA COMPTABILITÉ**

La poursuite de la politique de développement nécessite des besoins de financement que les dirigeants ont de plus en plus de difficultés à assurer. Par ailleurs, la croissance des ventes a mis en évidence l'inadéquation de certaines procédures administratives.

#### Travail à faire

#### A l'aide de l'annexe 6.

- Définir le contrôle interne.  $\blacksquare$
- 2. Préciser si la mission du commissaire aux comptes dans l'entreprise Buenaventura est de nature légale ou contractuelle.
- 3. 3. Le commissaire aux comptes peut-il proposer, comme le lui suggèrent les dirigeants de Buenaventura, des solutions pour remédier aux faiblesses observées de certaines procédures. comme celles des ventes et des clients par exemple. Justifier votre réponse.
- 4. Expliquer la notion de rapprochement de documents. Donner un exemple.

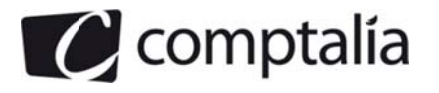

#### Annexe 1

#### **Traitement des frais d'acquisition**

À défaut d'information précise et si les incidences sont estimées non significatives, les frais d'acquisition des immobilisations décomposables de la SA Buenaventura sont attribués à la structure.

#### Annexe<sub>2</sub>

#### Modèle de plan d'amortissement

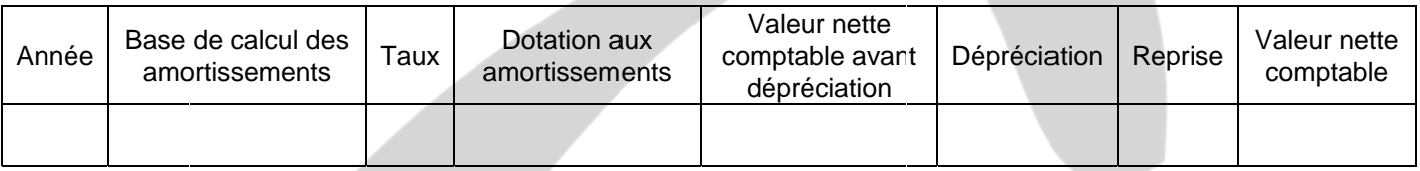

NB : compte tenu des informations données dans le dossier 1, deuxième partie, les dispositions relatives à l'avis n° 2006-12 du CNC, qui préconisent la mise en œuvre d'une écriture comptable visant à neutraliser l'effet de la non déductibilité fiscale d'une dépréciation, ne trouvent pas à s'appliquer dans le cas présent.

#### Annexe 3

#### Stocks - Articles démodés

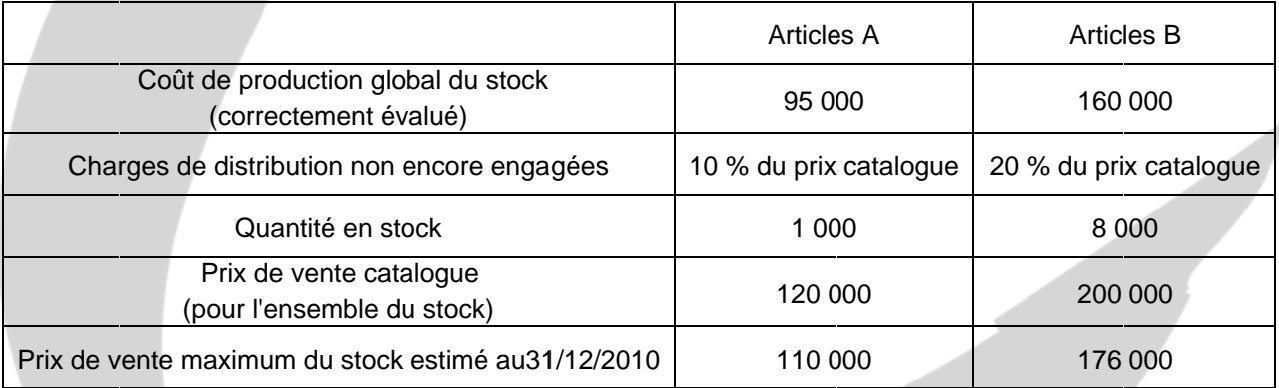

#### **Annexe 4**

#### Informations relatives aux créances d'un recouvrement incertain

A. Une créance de 100 000 € HT est détenue sur le client Alpha depuis le 15/12/2010. Le 15/01/2011, ce client a déposé son bilan avec un passif net extrêmement lourd. La société Buenaventura est créancier chirographaire et il est probable qu'elle ne pourra récupérer au plus que 5 % de sa créance.

B. Le 25/01/2011, la société TY-REX qui assure la fourniture de 80 % des approvisionnements de la société Buenaventura en tissus classiques a décidé l'arrêt de cette activité devenue déficitaire du fait de la forte concurrence existant sur ce marché. Au 31/12/2010, la dette de la société Buenaventura envers TY REX s'élève à 593 000 €. Elle correspond à la dernière livraison du 15/12/2010, payable à 60 jours fin de mois.

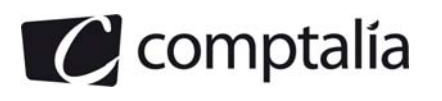

#### **Annexe 5**

#### **Éléments relatifs au conflit avec la société Graphnet**

En juillet 2010, la société est entrée en contact avec la société Graphnet pour la réalisation d'un site Internet. Suite à une série de retards et d'erreurs jugés inacceptables, la société Buenaventura a rompu unilatéralement le contrat signé avec la société Graphnet, en octobre 2010, après avoir réglé le montant des factures partielles adressées par cette dernière. En novembre 2010, la société Graphnet a porté l'affaire devant le tribunal de commerce pour rupture abusive de contrat et demande le paiement de dommages et intérêts.

Le cabinet d'avocats «Ravel et associés», conseils juridiques de la société Buenaventura, estime que la société devrait très certainement être condamnée à des dommages et intérêts pour rupture abusive. Les dirigeants de la société Buenaventura considèrent ces éventuels dommages et intérêts comme des éléments exceptionnels. Ce litige devrait normalement être jugé en 2011.

À la clôture de l'exercice 2010, le cabinet «Ravel et associés» a apporté une première estimation des dommages et intérêts auxquels la société Buenaventura sera très certainement condamnée. Le montant des dommages et intérêts devrait s'établir dans une fourchette comprise entre 1O 000 € et 16 000 €. Le rapport présenté estime que les probabilités sont les suivantes :

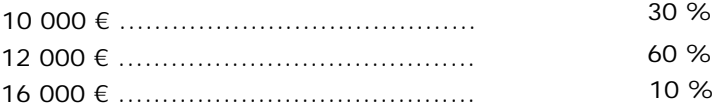

Les dirigeants de la société Buenaventura entendent suivre les conclusions de ce rapport pour reconnaître et évaluer le passif dont l'estimation est jugée fiable.

Par ailleurs, le cabinet « Ravel et associés » a fourni une première estimation du montant de ses honoraires, 1 500 € hors taxes, pour assurer la défense de la société Buenaventura lors du procès à venir devant le tribunal de commerce.

#### **Annexe 6**

#### **Éléments relatifs au contrôle interne**

Le commissaire aux comptes a observé dans son rapport certaines faiblesses dans le contrôle interne de la société. Ces éléments n'ont pas remis en cause son opinion sur les comptes annuels. Les dirigeants ont demandé au commissaire aux comptes de proposer des solutions pour pallier les faiblesses de certaines procédures administratives, comme celles des ventes et des clients par exemple. Il a été rappelé à l'occasion qu'un système de contrôle interne efficace devait entraîner le respect de principes tels que la séparation des tâches, la supervision et la conservation des actifs.

Dans le cadre de révision du cycle d'exploitation « ventes et clients » une procédure de circularisation et de rapprochement de documents a été mise en place.

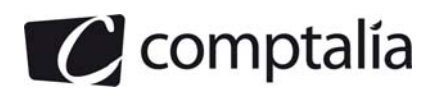

### **Proposition de Corrigé**

#### **DOSSIER 1 – IMMOBILISATIONS**

#### **Première partie**

#### **1. Indiquer pour quels motifs comptables il convient de décomposer l'actif « immeuble ».**

Les éléments principaux d'immobilisations corporelles devant faire l'obiet de remplacement à intervalles réguliers, ayant des utilisations différentes ou procurant des avantages économiques à l'entreprise selon un rythme différent et nécessitant l'utilisation de taux ou de modes d'amortissement propres, doivent être comptabilisés séparément dès l'origine et lors des remplacements **(composants de 1ère catégorie)**.

#### **2. Comment détermine-t-on la période d'attribution (ou d'activation) des coûts ?**

Les coûts engagés pendant la période d'acquisition ou de production font partie du coût d'entrée de l'actif. En revanche, les coûts engagés avant ou après cette période sont obligatoirement comptabilisés en charges.

Les coûts sont attribués au coût de l'immobilisation à compter de la date à laquelle la direction a pris – et justifie au plan technique et financier – la décision de l'acquérir ou de la produire pour l'utiliser ou la céder ultérieurement et démontre qu'elle générera des avantages économiques futurs.

L'activation des coûts cesse lorsque l'immobilisation est en place et en état de fonctionner selon l'utilisation prévue par la direction. En conséquence, les coûts supportés lors de l'utilisation effective ou du redéploiement de l'actif sont exclus du coût de cet actif.

#### **3. Enregistrer l'acquisition de l'immeuble le 1er juillet 2010**

Détermination du coût de la structure :

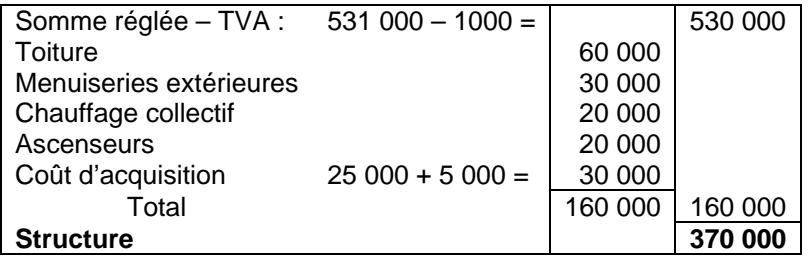

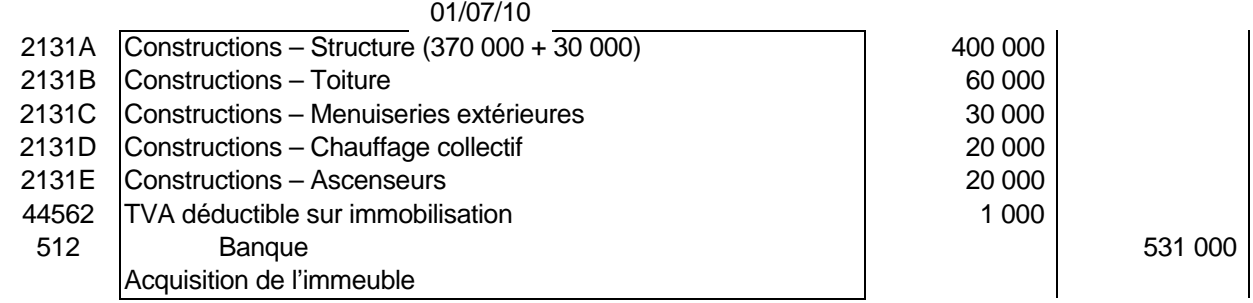

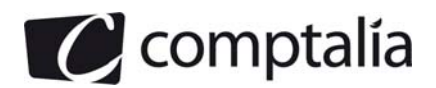

**4. Supposons que le chauffage collectif défaillant fasse l'objet d'un remplacement anticipé fin 2024 pour un coût de 30 000 € HT. Comptabiliser l'ensemble des opérations relatives à ce remplacement sachant que cette opération est soumise à la TVA au taux de 20 %.** 

Calcul des amortissements : 20 000 x 1/20 x 14,5 = 14 500  $\in$ 

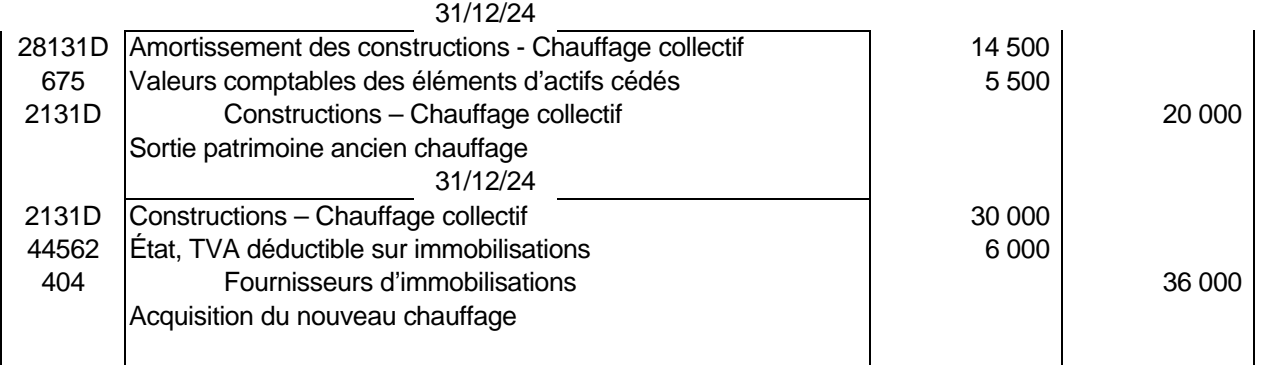

#### **Deuxième partie**

#### **1. Le comptable a retenu pour ce matériel une valeur amortissable de 50 000 €. Justifier les conditions du traitement de la valeur résiduelle en matière de base amortissable telles qu'énoncées par le règlement 99-03.**

La valeur résiduelle est le montant, net des coûts de sortie attendus, qu'une entité obtiendrait de la cession de l'actif sur le marché à la fin de son utilisation.

La valeur résiduelle d'un actif n'est prise en compte pour la détermination du montant amortissable que lorsqu'elle est à la fois significative et mesurable.

Il est précisé dans l'énoncé que les 5 000 € correspondent au prix de reprise du matériel par le concessionnaire, et que cette somme est spécifiée dans le contrat initial d'acquisition.

La valeur amortissable est bien égale à : 55 000 – 5 000 = 50 000 €.

#### **2. Comptabiliser l'acquisition du matériel**

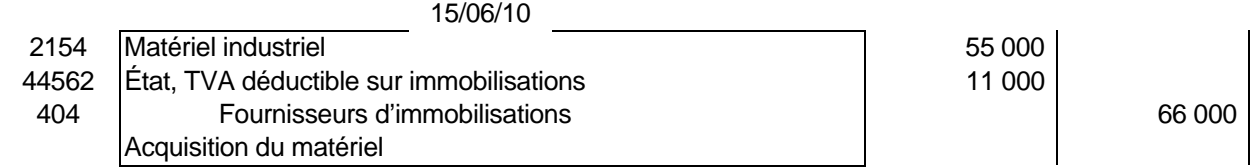

#### **3. Rappeler la règle comptable qui permet de définir la date de début de la phase d'amortissement.**

L'amortissement d'un actif commence à la date de début de consommation des avantages économiques qui lui sont attachés. Cette date correspond généralement à la mise en service de l'actif (PCG 322-4).

Cette date correspond à la date à laquelle l'immobilisation est en état de fonctionner selon l'utilisation prévue par la direction, c'est-à-dire à la fin de la période d'incorporation des coûts dans le coût d'entrée.

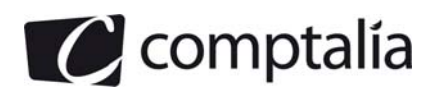

#### **4. Présenter le plan d'amortissement initial de ce matériel pour les seules années 2010 à 2012 sur la base du modèle présenté en annexe 2.**

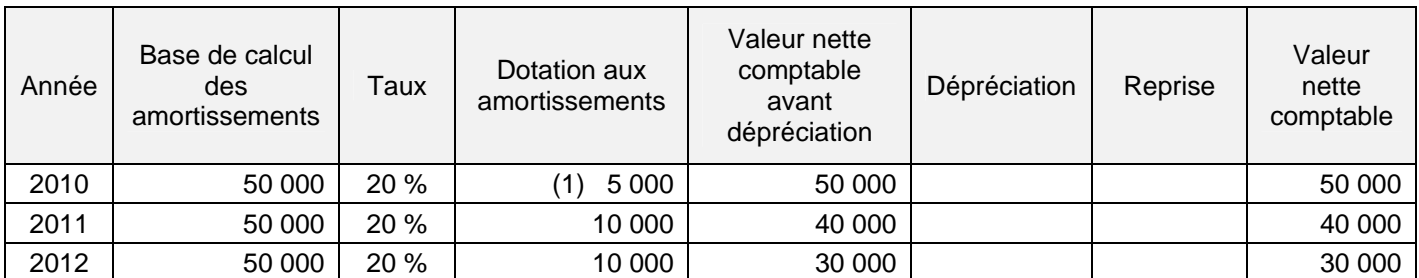

(1) 50 000 x 20 % x  $6/12 = 5000$ 

#### **5. après avoir défini la notion de test de dépréciation, indiquer la ou les condition(s) préalable(s) à sa réalisation.**

Lorsqu'il existe un indice de perte de valeur, un test de dépréciation est effectué : la valeur nette comptable de l'actif immobilisé est comparée à sa valeur actuelle.

La valeur actuelle est la plus élevée entre la valeur vénale et la valeur d'usage. C'est cette valeur actuelle qu'il y a lieu de comparer à la valeur nette comptable (PCC art. 322-1).

À la clôture des comptes, l'entreprise doit apprécier s'il existe un indice quelconque montrant qu'un actif a pu perdre de la valeur. Selon le PCG 322-5, l'entreprise doit considérer les indices suivants :

- Indices externes
	- valeur de marché :

Durant l'exercice la valeur de marché a diminué de façon plus importante que du seul effet attendu du passage du temps ou de l'utilisation normale de l'actif.

- changements importants.

Des changements importants, ayant un effet négatif sur l'entreprise, sont survenus au cours de l'exercice ou surviendront dans un proche avenir, dans l'environnement technique, économique ou juridique.

- Indices internes
- Obsolescence ou dégradation physique : Un facteur d'obsolescence ou de dégradation physique, non prévu au plan initial, apparaît.
	- Changements importants dans le mode d'utilisation :

Des changements présents ou futurs dans le mode d'utilisation ont un effet négatif sur l'utilisation de l'actif.

Performances inférieures aux prévisions

La performance attendue de l'actif est moins bonne que celle qui avait été prévue.

Si, pour un actif, l'un des indices se vérifie, il faut alors procéder à un test de dépréciation.

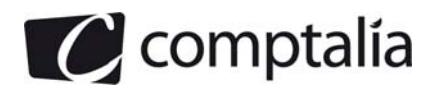

#### **6. Comptabiliser toutes les écritures relatives au matériel au 31 décembre 2011.**

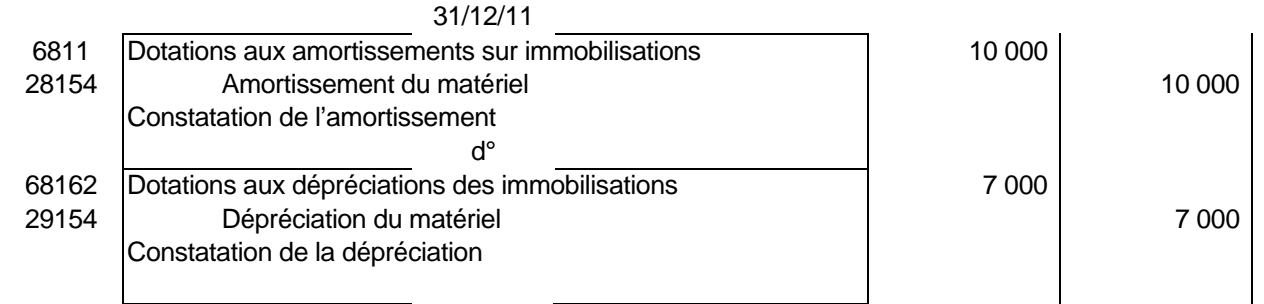

#### **7. Présenter le nouveau plan d'amortissement pour les seules années 2010 à 2012 en suivant le modèle donné en annexe 2.**

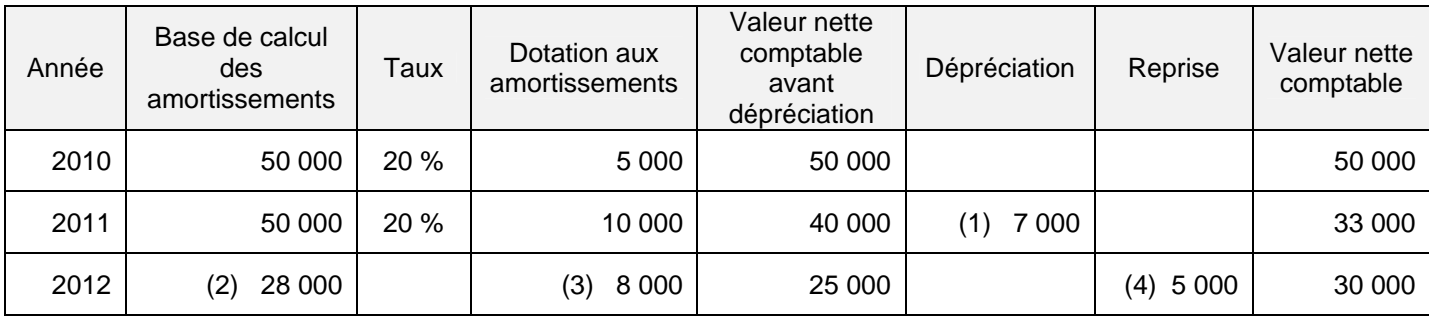

(1)  $40\,000 - 33\,000 = 7\,000$  (2)  $33\,000 - 5000 = 28\,000$ 

(3) La durée d'amortissement est de 5 ans, le bien a été amorti pendant 1,5 ans, il reste 3,5 ans d'amortissement,  $s$ oit : 28 000 / 3,5 = 8 000

(4) « La valeur nette comptable d'un actif, augmentée suite à la reprise d'une dépréciation, ne doit pas être supérieure à la valeur nette comptable qui aurait été déterminée si aucune dépréciation n'avait été comptabilisée pour cet actif au cours des exercices antérieurs. »

Par conséquent, la VNC d'origine étant égale à 30 000 €, le montant de la reprise est donc égal à 5 000 €.

#### **8. Comptabiliser toutes les écritures relatives au matériel au 31 décembre 2012.**

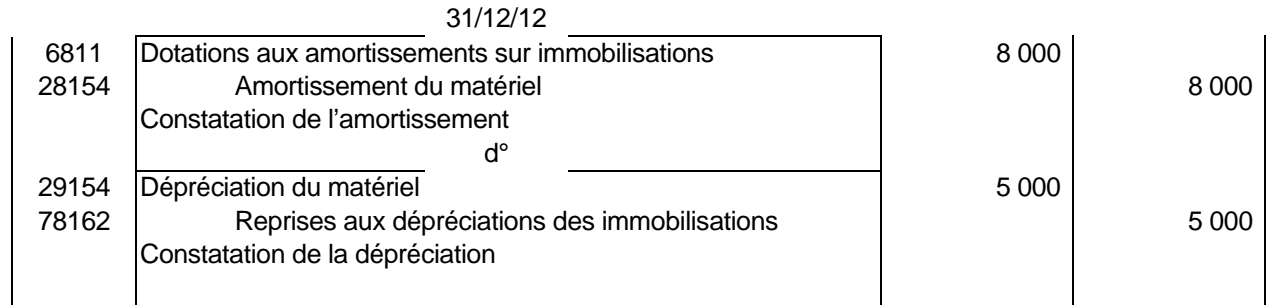

#### **9. Indiquer, dans ce cas, le montant de la dotation aux amortissements comptabilisée fin 2013.**

Fin 2013, il reste 2,5 ans d'amortissement à pratiquer, la dotation sera donc égale à : Base de calcul des amortissements : 30 000 – 5 000 = 25 000 Dotation : 25 000 / 2.5 = 10 000 €

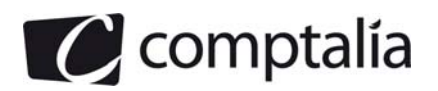

#### **DOSSIER 2 – STOCKS ET EVENEMENTS POSTERIEURS A LA CLOTURE**

#### **Première partie**

#### **1. Déterminer la valeur du stock final de produits finis.**

La part de charge fixe n'est à imputer au coût de production, que pour la fraction correspondant à son activité effective par rapport à son activité normale, en appliquant la méthode de l'imputation rationnelle de la comptabilité de gestion (ou analytique).

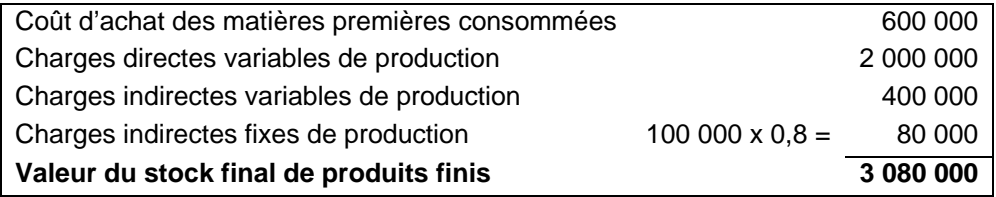

#### **2. Présenter les enregistrements comptables concernant l'ajustement des stocks de produits finis au 31 décembre 2010.**

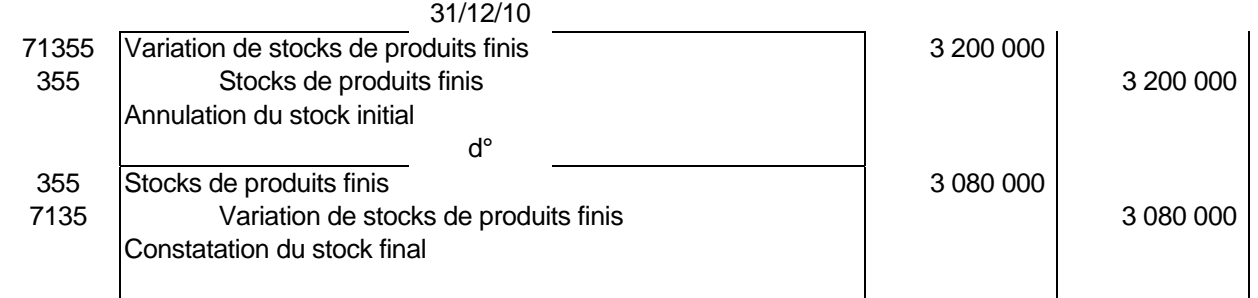

#### **3. Procéder aux ajustements comptables éventuellement nécessaires en fin d'exercice du fait de ces deux catégories d'articles en stock.**

Concernant les produits destinés à être bradés, la valeur actuelle est égale au prix de vente bradé diminué des frais de distribution.

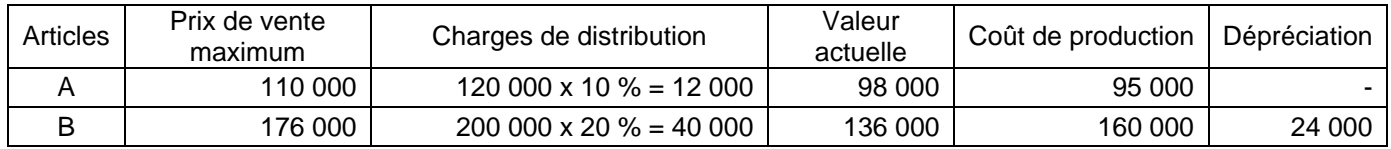

Il n'y a pas de perte probable sur le produit A, la plus-value latente n'est pas comptabilisée.

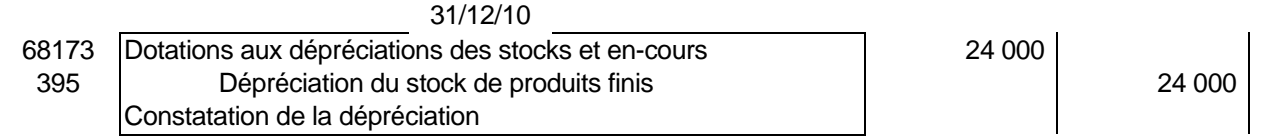

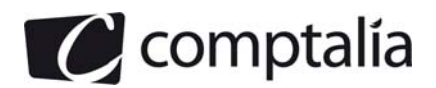

#### **4. Indiquer si la société Buenaventura peut chaque année modifier sa méthode de valorisation des sorties de stocks (coût moyen pondéré ou premier entré premier sorti) pour améliorer son résultat.**

Selon le principe de permanence des méthodes ou principe de fixité, l'entreprise Buenaventura ne peut pas chaque année modifier sa méthode de valorisation des sorties de stock pour améliorer son résultat.

#### **Remarque :**

Si des changements de méthode sont nécessaires ils doivent être justifiés et décrits dans l'annexe. Celle-ci devra également présenter les retraitements des comptes des exercices précédents afin de faciliter les comparaisons. Il convient également d'indiquer les conséquences du changement de méthode sur le résultat de l'exercice en cours.

La justification des modifications de méthode doit toujours reposer sur une recherche de l'amélioration de la qualité de l'information comptable.

#### **Deuxième partie**

#### **1. Rappeler la définition d'un événement postérieur à la clôture de l'exercice.**

Il doit être tenu compte des risques et des pertes intervenus au cours de l'exercice ou d'un exercice antérieur, même s'ils sont connus entre la date de clôture de l'exercice et celle de l'établissement des comptes (c. com. art. L. 123- 20 ; PCG art. 311-3).

Cependant, des produits probables à la clôture d'un exercice, rendus certains par des événements survenus entre la date de clôture et la date d'arrêté des comptes, ne peuvent être constatés à la clôture de l'exercice.

La date d'établissement des documents de synthèse est arrêtée par les organes dirigeants légalement responsables dans les limites fixées par les dispositions légales.

Cependant, pour ce qui concerne les entreprises sous forme de sociétés, les actionnaires continuent de bénéficier du droit à une juste information sur les événements significatifs qui pourraient survenir entre la date d'établissement des comptes annuels et celle de la tenue de l'assemblée générale (PCG 1982).

La CNCC préconise, si des événements importants surviennent après l'arrêté des comptes, au minimum la rédaction d'un complément au rapport de gestion.

Pour analyser les différents cas, le PCG distingue selon que :

- l'événement est lié à des conditions existantes à la clôture,

- l'événement n'est pas lié à des conditions existantes à la clôture.

#### **2. Caractériser chacune des situations décrites dans l'annexe 4 et préciser quelles sont les conséquences pour l'arrêté des comptes de l'exercice 2010. Aucune comptabilisation n'est demandée.**

#### **A. Créance sur le client Alpha**

Selon le PCG, il s'agit d'un événement qui est lié à des conditions existantes à la clôture.

En effet, cet événement :

- a un lien direct et prépondérant avec la situation existant à la clôture de l'exercice,

- survient entre la clôture de l'exercice et la date d'arrêté des comptes.

Il s'agit d'événements qui constituent un élément complémentaire d'appréciation de la valeur de l'actif ou du passif de l'entreprise tels qu'ils existaient à la date de clôture de l'exercice (CNC, bull. 58).

Ces événements qui se produisent après la date de clôture de l'exercice procurent des informations permettant de mieux calculer les estimations de sommes relatives aux conditions existant à la clôture de l'exercice (Norme IAS 10).

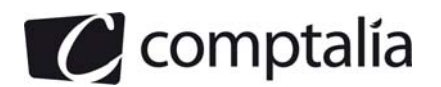

Les comptes annuels doivent être ajustés en fonction de ces événements postérieurs à la clôture. Si les risques et les pertes ne sont pas mesurables à cette dernière date (absence de valeur de référence ou d'éléments de comparaison, délais), les comptes de l'exercice clos ne sont pas ajustés mais une information est donnée dans l'annexe (PCG art. 531-2-4).

#### **B. Société TY-REX**

Il s'agit d'un événement qui n'est pas lié à des conditions existantes à la clôture. En effet, cet événement n'a pas de lien direct et prépondérant, avec une situation existante à la clôture de l'exercice.

Cet événement n'a aucune incidence sur le bilan et le compte de résultat. Les incidences sur l'annexe varient selon que la continuité de l'exploitation est remise en cause ou non.

#### **DOSSIER 3 – COMPTABILISATION D'UN PASSIF**

#### **1. Rappeler la définition d'un passif.**

Selon le PCG (article 212-1) :

« Un passif est un élément du patrimoine ayant une valeur économique négative pour l'entité, c'est-à-dire une obligation à l'égard d'un tiers dont il est probable ou certain qu'elle provoquera une sortie de ressources au bénéfice de ce tiers, sans contrepartie au moins équivalente attendue de celui-ci. L'ensemble de ces éléments est dénommé passif externe ».

#### **2. Vérifier que les éléments relatifs au conflit avec la SA Graphnet remplissent les conditions de comptabilisation à titre de passif énoncées par le règlement 99-03.**

À la clôture de l'exercice, un passif est comptabilisé si l'obligation existe à cette date et s'il est probable ou certain, à la date d'établissement des comptes, qu'elle provoquera une sortie de ressources au bénéfice de tiers sans contrepartie au moins équivalente attendue de ceux-ci après la date de clôture.

La société Buenaventura a une obligation légale vis-à-vis de la SA Graphnet.

Il semble probable que la société Buenaventura soit condamnée à verser des dommages et intérêts pour rupture abusive, elle a donc une obligation envers la SA Graphnet à la date de clôture qui se traduira par une sortie de ressources, un passif doit par conséquent être comptabilisé.

#### **3. Préciser le classement comptable de ce passif au sens du règlement 99-03 et procéder à son enregistrement à la clôture de l'exercice 2010.**

Il s'agit d'un passif dont l'échéance et le montant ne sont pas fixés de façon précise, il faut donc constituer une provision.

Un procès est en cours, les risques de dommages et intérêts doivent faire l'objet d'une comptabilisation en provision pour litige.

Les provisions sont évaluées pour le montant correspondant à la meilleure estimation de la sortie de ressources nécessaire à l'extinction de l'obligation (PCG art. 323-2).

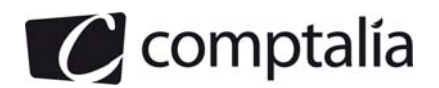

Pour évaluer la meilleure estimation de la sortie de ressources, l'entreprise tient compte des informations dont elle dispose à la date d'arrêté des comptes ; elle est en présence de plusieurs hypothèses de sortie de rssources, le montant à provisionner correspond à l'hypothèse la plus probable, soit ici : 12 000 €.

Les incertitudes relatives aux autres hypothèses d'évaluation doivent faire l'objet d'une mention en annexe.

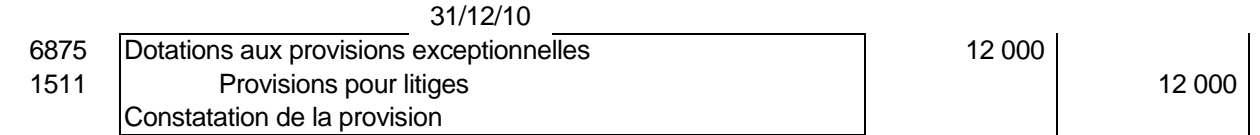

#### **4. Indiquer si la société Buenaventura pourrait reconnaître comme un passif le montant estimé des honoraires (1 500 € HT) du cabinet d'avocats pour les frais de défense devant le tribunal de commerce. Justifier votre réponse.**

Le montant de la provision pour litige doit correspondre à la somme que l'entreprise risque de devoir payer à l'issue du litige, ce montant doit intégrer les indemnités prévues.

Le montant estimé des honoraires du cabinet d'avocats pour les frais de défense devant le tribunal de commerce constitue un passif qui doit donc être intégré dans le montant de la provision pour litige.

#### **DOSSIER 4 – LE CONTROLE DE LA COMPTABILITE**

#### **1. Définir le contrôle interne.**

Le contrôle interne était autrefois défini comme l'ensemble des procédures ayant pour objectif d'éviter la fraude. Il désigne aujourd'hui l'ensemble des procédures qui sauvegarde le patrimoine et favorise l'efficience de la politique de l'entreprise.

Selon **l'Ordre des experts comptables**, le contrôle interne est « l'ensemble des sécurités contribuant à la maîtrise de l'entreprise. Il a pour but, d'un côté, d'assurer la protection, la sauvegarde du patrimoine et la qualité de l'information, de l'autre, d'assurer l'application des instructions de la direction et de favoriser l'amélioration des performances. Il se manifeste par l'organisation, les méthodes et procédures de chacune des activités de l'entreprise pour maintenir la pérennité de celle-ci ».

Pour la **Compagnie nationale des commissaires aux comptes**, le contrôle interne est constitué par l'ensemble des mesures de contrôle, comptable ou autre, que la direction définit, applique et surveille, sous sa responsabilité, afin d'assurer la protection du patrimoine de l'entreprise et la fiabilité des enregistrements comptables et des comptes annuels qui en découlent. Le contrôle interne ainsi défini doit permettre d'obtenir l'assurance raisonnable que :

- les opérations sont exécutées conformément aux décisions de la direction (système d'autorisation et d'approbation) ;

- les opérations sont enregistrées de telle façon que les comptes annuels qui en découlent sont réguliers et sincères et donnent une image fidèle du résultat des opérations, de la situation financière et du patrimoine de l'entreprise (contrôles internes fiables lors du traitement des données et de l'élaboration des comptes annuels) ;

- les actifs de l'entreprise sont sauvegardés (séparation des tâches, contrôle physique sur les actifs, service d'audit interne, etc.).

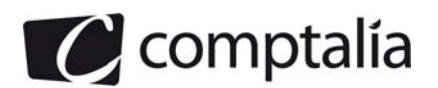

**Selon l'AMF**, le contrôle interne est un dispositif de la société, défini et mis en œuvre sous sa responsabilité, qui vise à assurer :

- la conformité aux lois et règlements ;
- l'application des instructions et des orientations fixées par la Direction Générale ou le Directoire ;
- le bon fonctionnement des processus internes de la société, notamment ceux concourant à la sauvegarde de ses actifs ;
- la fiabilité des informations financières :

et d'une façon générale, contribue à la maîtrise de ses activités, à l'efficacité de ses opérations et à l'utilisation efficiente de ses ressources.

En contribuant à prévenir et maîtriser les risques de ne pas atteindre les objectifs que s'est fixés la société, le dispositif de contrôle interne joue un rôle clé dans la conduite et le pilotage de ses différentes activités.

Toutefois, le contrôle interne ne peut fournir une garantie absolue que les objectifs de la société seront atteints.

#### **2. Préciser si la mission du commissaire aux comptes dans l'entreprise Buenaventura est de nature légale ou contractuelle.**

Le Code de commerce (art L 255-218) fait obligation aux sociétés anonymes de nommer au moins un commissaire aux comptes sans condition de seuils, et ce quel que soit l'objet ou l'activité de la société. Il s'agit donc d'une mission légale.

Par ailleurs, la SA Buenaventura étant société tête de groupe d'un ensemble consolidé, elle est tenue, aux termes de l'art 823-2 du même Code de commerce de désigner deux commissaires aux comptes.

Le défaut de désignation des commissaires aux comptes est sanctionné pénalement.

L'audit légal annuel comprend :

- une mission d'audit financier conduisant à la certification,
- des vérifications spécifiques dont la liste figure dans la loi.

#### **3. Le commissaire aux comptes peut-il proposer, comme le lui suggèrent les dirigeants de Buenaventura, des solutions pour remédier aux faiblesses observées de certaines procédures comme celles des ventes et des clients par exemple. Justifier votre réponse.**

Introduites par la loi de sécurité financière du 1<sup>er</sup> août 2003, les normes d'exercice professionnel (NEP), élaborées par la CNCC, définissent les principes fondamentaux et les procédures essentielles que le commissaire aux comptes doit appliquer dans l'exercice de sa mission.

En 2008, de nouvelles normes, appelées normes diligences directement liées (normes DDL), ont été homologuées. Elles délimitent le champ des interventions conventionnelles que le commissaire aux comptes est susceptible d'accepter, et fixent pour chaque thème abordé, la matière sur laquelle les travaux du commissaire aux comptes peuvent porter.

Parmi ces NEP DDL, figure la NEP 9050 relative aux consultations comptables permettant au commissaire aux comptes de donner un avis, éventuellement complété de recommandations, visant à améliorer les traitements comptables et l'information financière.

Dans le cadre de cette NEP, le commissaire aux comptes peut, si la société en fait la demande, donner un avis et fournir des éléments d'information, et le cas échéant des recommandations, sur les procédures internes de l'entreprise.

En revanche, il n'appartient pas au commissaire aux comptes de mettre en place de nouvelles procédures. Il donne seulement un avis et des recommandations ; c'est le rôle des dirigeants d'adopter de nouvelles procédures.

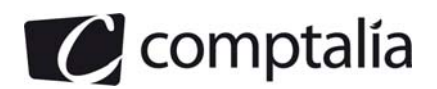

#### **4. Expliquer la notion de rapprochement de documents. Donner un exemple.**

Dans le cadre de sa mission générale, le commissaire aux comptes vérifie, dans toutes les personnes et entités, la sincérité et la concordance avec les comptes annuels des informations données dans le rapport de gestion du conseil d'administration, du directoire ou de tout organe de direction, et dans les documents adressés aux actionnaires ou associés sur la situation financière et les comptes annuels.

Le commissaire aux comptes doit donc « rapprocher » les documents adressés aux actionnaires avec les comptes annuels et, éventuellement, les données de base de la comptabilité.

C'est ainsi que les informations sur la situation financière et les comptes annuels et, le cas échéant, les comptes consolidés, sont celles extraites des comptes ou celles qui peuvent être rapprochées des données ayant servi à l'établissement de ces comptes. Ces informations peuvent être constituées de données chiffrées ou de commentaires et précisions portant sur ces comptes.

C'est le cas, par exemple, des informations suivantes :

- répartition du chiffre d'affaires par produits ;
- détail de l'évolution de certaines charges ;
- ratios d'endettement et autres ratios financiers ;
- résultat opérationnel de chaque unité de production ;
- décomposition par date d'échéance des soldes des dettes à l'égard des fournisseurs, telle que prévue par le code de commerce.

Le commissaire aux comptes vérifie que ces informations reflètent la situation de l'entité et l'importance relative des événements enregistrés dans les comptes telles qu'il les connaît à la suite des travaux menés au cours de sa mission.

Il vérifie que chaque information significative concorde avec les comptes dont elle est issue ou avec les données ayant servi à l'établissement de ces comptes.